Pham 67726

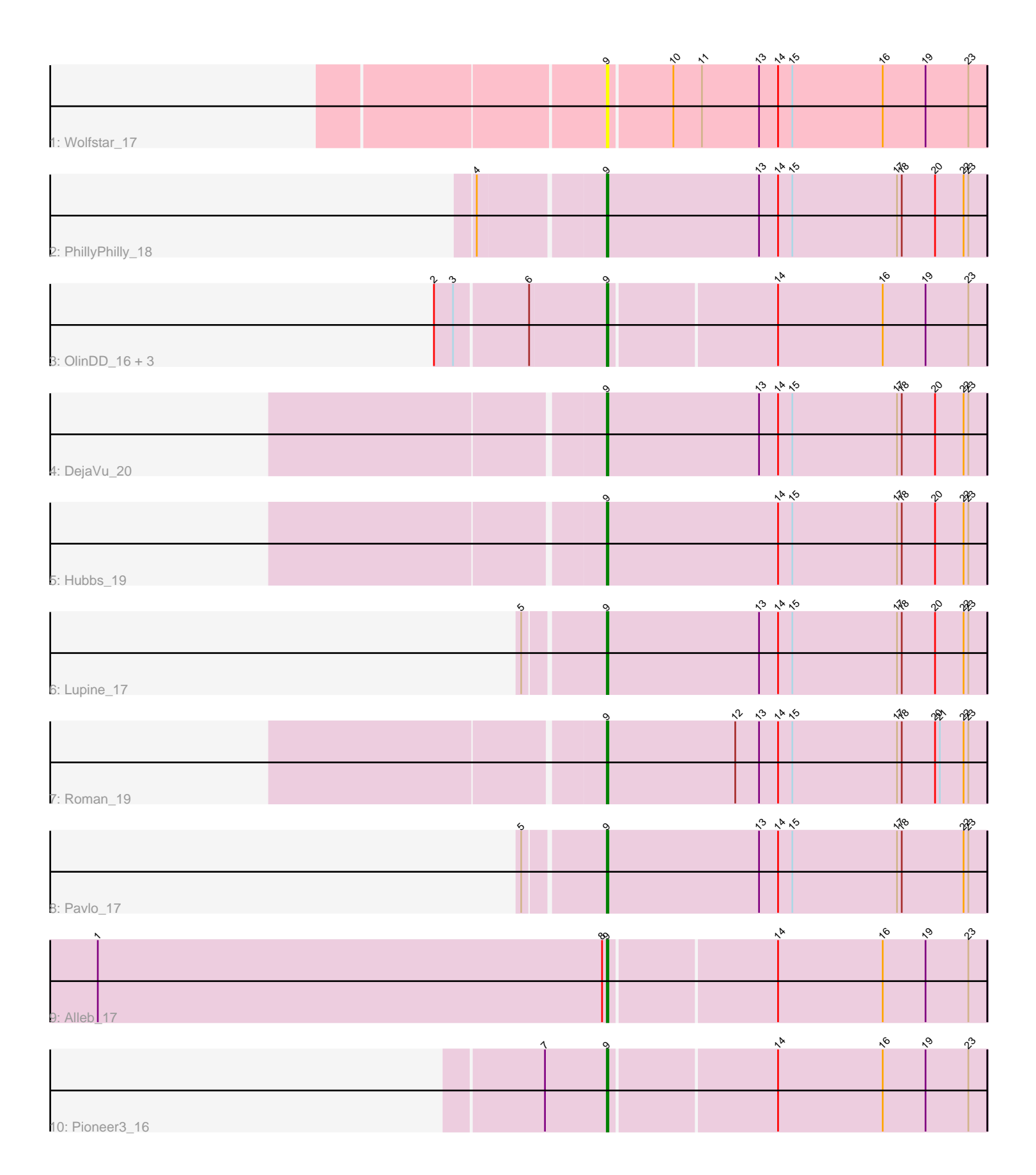

Note: Tracks are now grouped by subcluster and scaled. Switching in subcluster is indicated by changes in track color. Track scale is now set by default to display the region 30 bp upstream of start 1 to 30 bp downstream of the last possible start. If this default region is judged to be packed too tightly with annotated starts, the track will be further scaled to only show that region of the ORF with annotated starts. This action will be indicated by adding "Zoomed" to the title. For starts, yellow indicates the location of called starts comprised solely of Glimmer/GeneMark auto-annotations, green indicates the location of called starts with at least 1 manual gene annotation.

# Pham 67726 Report

This analysis was run 04/28/24 on database version 559.

Pham number 67726 has 13 members, 1 are drafts.

Phages represented in each track:

- Track 1 : Wolfstar 17
- Track 2 : PhillyPhilly\_18
- Track 3 : OlinDD\_16, Hortus1\_16, Platte\_17, Tandem\_16
- Track 4 : DejaVu\_20
- Track 5 : Hubbs 19
- Track 6 : Lupine\_17
- Track 7 : Roman 19
- Track 8 : Pavlo 17
- Track 9 : Alleb 17
- Track 10 : Pioneer3 16

## **Summary of Final Annotations (See graph section above for start numbers):**

The start number called the most often in the published annotations is 9, it was called in 12 of the 12 non-draft genes in the pham.

Genes that call this "Most Annotated" start:

• Alleb\_17, DejaVu\_20, Hortus1\_16, Hubbs\_19, Lupine\_17, OlinDD\_16, Pavlo\_17, PhillyPhilly\_18, Pioneer3\_16, Platte\_17, Roman\_19, Tandem\_16, Wolfstar\_17,

Genes that have the "Most Annotated" start but do not call it: •

Genes that do not have the "Most Annotated" start: •

## **Summary by start number:**

Start 9:

- Found in 13 of 13 ( 100.0% ) of genes in pham
- Manual Annotations of this start: 12 of 12
- Called 100.0% of time when present
- Phage (with cluster) where this start called: Alleb\_17 (ED1), DejaVu\_20 (ED1),

Hortus1\_16 (ED1), Hubbs\_19 (ED1), Lupine\_17 (ED1), OlinDD\_16 (ED1), Pavlo\_17

(ED1), PhillyPhilly\_18 (ED1), Pioneer3\_16 (ED1), Platte\_17 (ED1), Roman\_19 (ED1), Tandem\_16 (ED1), Wolfstar\_17 (ED),

#### **Summary by clusters:**

There are 2 clusters represented in this pham: ED, ED1,

Info for manual annotations of cluster ED1: •Start number 9 was manually annotated 12 times for cluster ED1.

#### **Gene Information:**

Gene: Alleb\_17 Start: 5507, Stop: 5740, Start Num: 9 Candidate Starts for Alleb\_17: (1, 5186), (8, 5504), (Start: 9 @5507 has 12 MA's), (14, 5609), (16, 5675), (19, 5702), (23, 5729),

Gene: DejaVu\_20 Start: 5660, Stop: 5899, Start Num: 9 Candidate Starts for DejaVu\_20: (Start: 9 @5660 has 12 MA's), (13, 5756), (14, 5768), (15, 5777), (17, 5843), (18, 5846), (20, 5867), (22, 5885), (23, 5888),

Gene: Hortus1\_16 Start: 5506, Stop: 5739, Start Num: 9 Candidate Starts for Hortus1\_16: (2, 5401), (3, 5413), (6, 5458), (Start: 9 @5506 has 12 MA's), (14, 5608), (16, 5674), (19, 5701), (23, 5728),

Gene: Hubbs\_19 Start: 5847, Stop: 6086, Start Num: 9 Candidate Starts for Hubbs\_19: (Start: 9 @5847 has 12 MA's), (14, 5955), (15, 5964), (17, 6030), (18, 6033), (20, 6054), (22, 6072), (23, 6075),

Gene: Lupine\_17 Start: 5397, Stop: 5636, Start Num: 9 Candidate Starts for Lupine\_17: (5, 5349), (Start: 9 @5397 has 12 MA's), (13, 5493), (14, 5505), (15, 5514), (17, 5580), (18, 5583), (20, 5604), (22, 5622), (23, 5625),

Gene: OlinDD\_16 Start: 5505, Stop: 5738, Start Num: 9 Candidate Starts for OlinDD\_16: (2, 5400), (3, 5412), (6, 5457), (Start: 9 @5505 has 12 MA's), (14, 5607), (16, 5673), (19, 5700), (23, 5727),

Gene: Pavlo\_17 Start: 5669, Stop: 5908, Start Num: 9 Candidate Starts for Pavlo\_17: (5, 5621), (Start: 9 @5669 has 12 MA's), (13, 5765), (14, 5777), (15, 5786), (17, 5852), (18, 5855), (22, 5894), (23, 5897),

Gene: PhillyPhilly\_18 Start: 5592, Stop: 5831, Start Num: 9 Candidate Starts for PhillyPhilly 18: (4, 5517), (Start: 9 @5592 has 12 MA's), (13, 5688), (14, 5700), (15, 5709), (17, 5775), (18, 5778), (20, 5799), (22, 5817), (23, 5820),

Gene: Pioneer3\_16 Start: 5406, Stop: 5639, Start Num: 9 Candidate Starts for Pioneer3\_16: (7, 5367), (Start: 9 @5406 has 12 MA's), (14, 5508), (16, 5574), (19, 5601), (23, 5628),

Gene: Platte\_17 Start: 5539, Stop: 5772, Start Num: 9 Candidate Starts for Platte\_17: (2, 5434), (3, 5446), (6, 5491), (Start: 9 @5539 has 12 MA's), (14, 5641), (16, 5707), (19, 5734), (23, 5761),

Gene: Roman\_19 Start: 5799, Stop: 6038, Start Num: 9 Candidate Starts for Roman\_19: (Start: 9 @5799 has 12 MA's), (12, 5880), (13, 5895), (14, 5907), (15, 5916), (17, 5982), (18, 5985), (20, 6006), (21, 6009), (22, 6024), (23, 6027),

Gene: Tandem\_16 Start: 5443, Stop: 5676, Start Num: 9 Candidate Starts for Tandem\_16: (2, 5338), (3, 5350), (6, 5395), (Start: 9 @5443 has 12 MA's), (14, 5545), (16, 5611), (19, 5638), (23, 5665),

Gene: Wolfstar\_17 Start: 5761, Stop: 5997, Start Num: 9 Candidate Starts for Wolfstar\_17: (Start: 9 @5761 has 12 MA's), (10, 5800), (11, 5818), (13, 5854), (14, 5866), (15, 5875), (16, 5932), (19, 5959), (23, 5986),